# **Planar Portrait**

#### **Illustration - Realism**

### Rationale:

Understanding tonality is a critical aspect of design and requires a well trained eye. In this project you will develop your drawing skills as well as exploring the differences in creating artwork in various programs such as Photoshop which uses a bitmapped images format and Illustrator which uses vectors.

What is the difference, and why would you use one or the other?

## Objectives:

In this project you will develop a realistic planar portrait from a photograph. Decide what tones will be reduced to black and which tones will be represented as white. Unlike a computer a designer can chose different cut off points for different elements within the photograph such as skin, hair, and fabrics, depending on the designers professional judgment.

### **Process:**

- Select a photograph. (must have high contrast)
- Sketch the tones as either black or white. (use tracing paper)
- Make refinements to your sketches based off of feed back.

### Procedure:

- · Develop an original Planar Portrait by hand
- Digitize your portrait and clean it up in Photoshop
- Recreate your portrait in Illustrator
- Save your files in the program default as well as a PDF to print

### **Project Sample:**

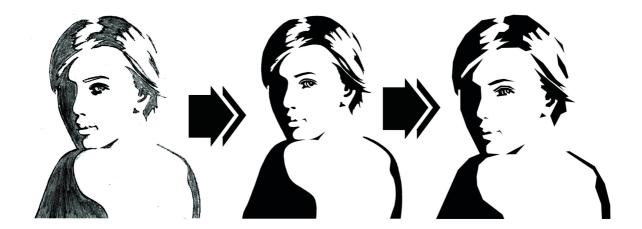